# Package 'metabolomicsWorkbenchR'

May 15, 2024

Type Package

Title Metabolomics Workbench in R

Version 1.15.0

Description This package provides functions for interfacing with the Metabolomics Workbench RESTful API. Study, compound, protein and gene information can be searched for using the API. Methods to obtain study data in common Bioconductor formats such as SummarizedExperiment and MultiAssayExperiment are also included.

License GPL-3

Encoding UTF-8

RoxygenNote 7.2.3

Collate 'parse\_fcns.R' 'generics.R' 'class\_def.R' 'constants.R' 'helper\_fcns.R' 'metabolomicsWorkbenchR.R'

Imports data.table, httr, jsonlite, methods, MultiAssayExperiment, struct, SummarizedExperiment, utils

Suggests BiocStyle, covr, knitr, HDF5Array, httptest, rmarkdown, structToolbox, testthat, pmp, grid, png

VignetteBuilder knitr

biocViews Software, Metabolomics

**Depends**  $R$  ( $>= 4.0$ )

git\_url https://git.bioconductor.org/packages/metabolomicsWorkbenchR

git\_branch devel

git\_last\_commit d29c876

git\_last\_commit\_date 2024-04-30

Repository Bioconductor 3.20

Date/Publication 2024-05-15

Author Gavin Rhys Lloyd [aut, cre], Ralf Johannes Maria Weber [aut]

Maintainer Gavin Rhys Lloyd <g.r.lloyd@bham.ac.uk>

# <span id="page-1-0"></span>**Contents**

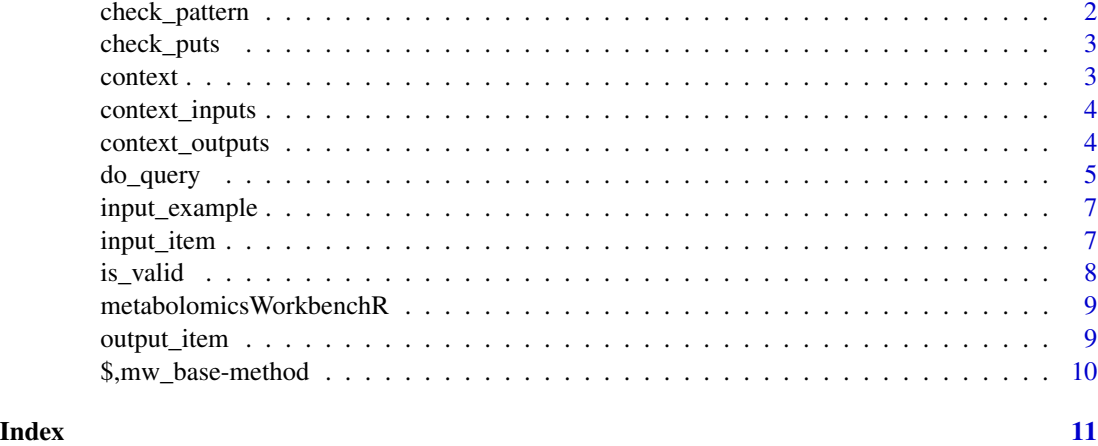

check\_pattern *Check input against acceptable input pattern*

# Description

Checks an input\_value against a regex pattern to determine if the input\_value is valid. This method is used internally and not for intended for general use.

# Usage

check\_pattern(I, input\_value, match)

## S4 method for signature 'mw\_input\_item' check\_pattern(I, input\_value, match)

# Arguments

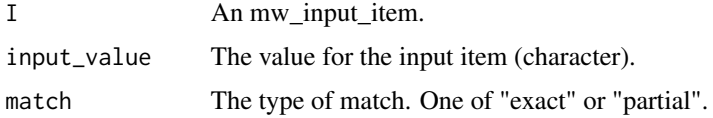

# Value

TRUE if input matches the pattern, or throws an error.

# Examples

check\_pattern(input\_item\$study\_id,'ST000001','exact')

<span id="page-2-0"></span>

# Description

Checks that the provided inputs and output are compatible. This method is used internally and not for intended for general use.

#### Usage

check\_puts(input\_item, output\_item)

## S4 method for signature 'mw\_input\_item' check\_puts(input\_item, output\_item)

# Arguments

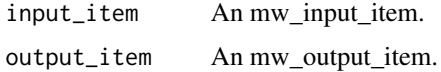

# Value

TRUE if the items are compatible or throws an error if not.

# Examples

check\_puts(input\_item\$study\_id,output\_item\$summary)

context *Contexts*

# Description

A predefined list of mw\_context objects. The context have been created to mirror the metabolomics workbench API documentation contexts as closely as possible.

### Usage

context

#### Format

An object of class list of length 7.

# Examples

```
# list available contexts
names(context)
# get the context 'study'
```
context\$study

context\_inputs *Valid inputs*

# Description

Get a list of valid input\_items for a context.

# Usage

context\_inputs(context)

# Arguments

context The name of a valid context (character)

#### Value

A list of input item names for a context

# Examples

```
# list of input items for the "study" context
context_inputs("study")
```
context\_outputs *Valid outputs*

# Description

Get a list of valid output\_items for a context.

# Usage

```
context_outputs(context)
```
# Arguments

context The name of a valid context (character)

<span id="page-3-0"></span>

#### <span id="page-4-0"></span>do\_query 500 m = 500 m = 500 m = 500 m = 500 m = 500 m = 500 m = 500 m = 500 m = 500 m = 500 m = 500 m = 500 m = 500 m = 500 m = 500 m = 500 m = 500 m = 500 m = 500 m = 500 m = 500 m = 500 m = 500 m = 500 m = 500 m = 500 m

## Value

A list of output item names for a context

#### Examples

```
# list of output items for the "study" context
context_outputs("study")
```
<span id="page-4-1"></span>do\_query *Query the Metabolomics Workbench database*

#### Description

Sends a query to the metabolomics database and returns the result. Note that while objects derived from mw\_base can be used the recommended approach is to use character inputs.

#### Usage

do\_query(context, input\_item, input\_value, output\_item)

## S4 method for signature 'character,character,character,character' do\_query(context, input\_item, input\_value, output\_item)

## S4 method for signature 'mw\_moverz\_context,list,character,mw\_output\_item' do\_query(context, input\_item, input\_value, output\_item)

## S4 method for signature 'mw\_moverz\_context,list,character,character' do\_query(context, input\_item, input\_value, output\_item)

## S4 method for signature 'mw\_moverz\_context,list,character,missing' do\_query(context, input\_item, input\_value, output\_item)

## S4 method for signature 'mw\_moverz\_context,character,character,missing' do\_query(context, input\_item, input\_value, output\_item)

## S4 method for signature 'character,character,character,missing' do\_query(context, input\_item, input\_value, output\_item)

## S4 method for signature 'mw\_exactmass\_context,list,character,mw\_output\_item' do\_query(context, input\_item, input\_value, output\_item)

## S4 method for signature 'mw\_exactmass\_context,list,character,character' do\_query(context, input\_item, input\_value, output\_item)

## S4 method for signature 'mw\_exactmass\_context,list,character,missing' do\_query(context, input\_item, input\_value, output\_item)

```
## S4 method for signature 'mw_exactmass_context,character,character,missing'
do_query(context, input_item, input_value, output_item)
## S4 method for signature 'character, character, character, missing'
do_query(context, input_item, input_value, output_item)
## S4 method for signature 'mw_context,mw_input_item,character,mw_output_item'
do_query(context, input_item, input_value, output_item)
## S4 method for signature 'mw_context,mw_input_item,character,mw_SE_item'
do_query(context, input_item, input_value, output_item)
## S4 method for signature
## 'mw_context,mw_input_item,character,mw_untarg_SE_item'
do_query(context, input_item, input_value, output_item)
## S4 method for signature 'mw_context,mw_input_item,character,mw_DE_item'
do_query(context, input_item, input_value, output_item)
## S4 method for signature
## 'mw_context,mw_input_item,character,mw_untarg_DE_item'
do_query(context, input_item, input_value, output_item)
## S4 method for signature 'mw_context,mw_input_item,character,mw_MAE_item'
```

```
do_query(context, input_item, input_value, output_item)
```
#### **Arguments**

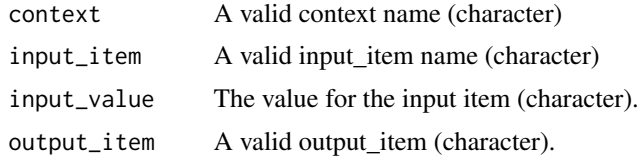

#### Value

A data.frame, or other output appropriate to the output\_item.

#### Examples

```
# Get a summary of all studies with "diabetes" in the title
df = do_query()context = 'study',
  input_item = 'study_title',
  input_value = 'diabetes',
  output_item = 'summary'
)
```
<span id="page-6-0"></span>input\_example *Valid input\_value for input\_item*

#### Description

Displays a valid input\_value for an input\_item and returns an example that matches the required input pattern.

# Usage

```
input_example(input_item)
```
# Arguments

input\_item The name of a valid input\_item (character)

# Value

An example input value matching the pattern required for the chosen input item.

#### Examples

# example input\_value for input item "study\_id" input\_example('study\_id')

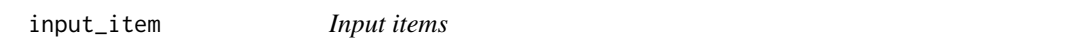

# Description

A predefined list of mw\_input\_item objects. The items have been created to mirror the Metabolomics Workbench API documentation input items as closely as possible.

# Usage

input\_item

# Format

An object of class list of length 41.

### Examples

```
# list available input_items
names(input_item)
# get the input item 'study_id'
```
<span id="page-7-0"></span>

#### Description

Compares the input and output items to the expected values for a context and returns TRUE if the inputs/puts are valid for the provided context or an error if not. This method is used internally and not for intended for general use.

#### Usage

is\_valid(context, input\_item, input\_value, output\_item) ## S4 method for signature 'mw\_context,character,character,character' is\_valid(context, input\_item, input\_value, output\_item) ## S4 method for signature 'mw\_moverz\_context, character, character, missing' is\_valid(context, input\_item, input\_value)

## S4 method for signature 'mw\_exactmass\_context, character, character, missing' is\_valid(context, input\_item, input\_value)

# Arguments

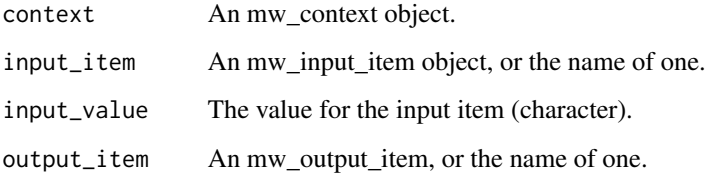

#### Value

TRUE or an error.

#### Examples

```
is_valid(context$study,
  input_item$study_id$name,
  'ST000001',
  output_item$summary$name
\mathcal{L}
```
<span id="page-8-0"></span>metabolomicsWorkbenchR

*metabolomicsWorkbenchR*

#### Description

This package provides an interface to the Metabolomics Workbench API. It can be used to query the Metabolomics Workbench for study, compound, protein, gene information and more. All endpoints of the API are available via a simple do\_query method. A number of convenience functions are included to import study data as SummarizedExperiment objects to facilitate use within R and the Bioconductor community.

# See Also

- [do\\_query](#page-4-1) for a simple example.
- browseVignettes("metabolomicsWorkbenchR") for more info.
- Visit [https://www.metabolomicsworkbench.org/tools/mw\\_rest.php](https://www.metabolomicsworkbench.org/tools/mw_rest.php) for details of the API.

output\_item *Output items*

#### Description

A predefined list of mw\_output\_item objects. The items have been created to mirror the Metabolomics Workbench API documentation output items as closely as possible.

#### Usage

output\_item

#### Format

An object of class list of length 31.

## Examples

```
# list available output_items
names(output_item)
```
# get the output item 'summary' output\_item\$summary

<span id="page-9-0"></span>\$,mw\_base-method *Get slot value from mw\_base objects*

# Description

Gets the value of a slot from mw\_base objects, provided they are not listed as 'private'.

# Usage

## S4 method for signature 'mw\_base' x\$name

# Arguments

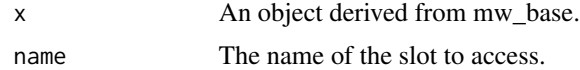

# Value

The assigned to the slot.

# Examples

# an object derived from mw\_base object C = context\$study # access the name slot C\$name

# <span id="page-10-0"></span>**Index**

∗ datasets context, [3](#page-2-0) input\_item, [7](#page-6-0) output\_item, [9](#page-8-0) \$,mw\_base-method, [10](#page-9-0) check\_pattern, [2](#page-1-0) check\_pattern,mw\_input\_item-method *(*check\_pattern*)*, [2](#page-1-0) check\_puts, [3](#page-2-0) check\_puts,mw\_input\_item-method *(*check\_puts*)*, [3](#page-2-0) context, [3](#page-2-0) context\_inputs, [4](#page-3-0) context\_outputs, [4](#page-3-0) do\_query, [5,](#page-4-0) *[9](#page-8-0)* do\_query,character,character,character,character-method is\_valid,mw\_moverz\_context,character,character,missing-method *(*do\_query*)*, [5](#page-4-0) do\_query,character,character,character,missing-method *(*do\_query*)*, [5](#page-4-0) do\_query,mw\_context,mw\_input\_item,character,mw\_DE\_item-method *(*do\_query*)*, [5](#page-4-0) do\_query,mw\_context,mw\_input\_item,character,mw\_MAE\_item-method *(*do\_query*)*, [5](#page-4-0) do\_query,mw\_context,mw\_input\_item,character,mw\_output\_item-method *(*do\_query*)*, [5](#page-4-0) do\_query,mw\_context,mw\_input\_item,character,mw\_SE\_item-method *(*do\_query*)*, [5](#page-4-0) do\_query,mw\_context,mw\_input\_item,character,mw\_untarg\_DE\_item-method *(*do\_query*)*, [5](#page-4-0) do\_query,mw\_context,mw\_input\_item,character,mw\_untarg\_SE\_item-method *(*do\_query*)*, [5](#page-4-0) do\_query,mw\_exactmass\_context,character,character,missing-method *(*do\_query*)*, [5](#page-4-0) do\_query,mw\_exactmass\_context,list,character,character-method *(*do\_query*)*, [5](#page-4-0) do\_query,mw\_exactmass\_context,list,character,missing-method *(*do\_query*)*, [5](#page-4-0) do\_query,mw\_exactmass\_context,list,character,mw\_output\_ite *(*do\_query*)*, [5](#page-4-0) do\_query,mw\_moverz\_context,character,character,missing-met *(*do\_query*)*, [5](#page-4-0) do\_query,mw\_moverz\_context,list,character,character-method *(*do\_query*)*, [5](#page-4-0) do\_query,mw\_moverz\_context,list,character,missing-method *(*do\_query*)*, [5](#page-4-0) do\_query,mw\_moverz\_context,list,character,mw\_output\_item-method *(*do\_query*)*, [5](#page-4-0) input\_example, [7](#page-6-0) input\_item, [7](#page-6-0) is\_valid, [8](#page-7-0) is\_valid,mw\_context,character,character,character-method *(*is\_valid*)*, [8](#page-7-0) is\_valid,mw\_exactmass\_context,character,character,missing-*(*is\_valid*)*, [8](#page-7-0) *(*is\_valid*)*, [8](#page-7-0) metabolomicsWorkbenchR, [9](#page-8-0) output\_item, [9](#page-8-0)